# Software Engineering using Formal Methods Model Checking with Temporal Logic

Wolfgang Ahrendt

24th September 2013

# Model Checking with Spin

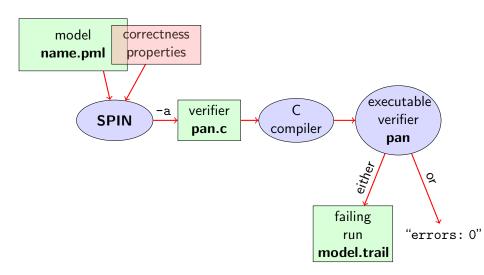

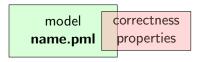

Correctness properties can be stated within, or outside, the model.

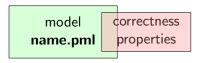

Correctness properties can be stated within, or outside, the model.

stating properties within model using

▶ assertion statements

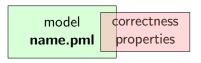

Correctness properties can be stated within, or outside, the model.

#### stating properties within model using

- assertion statements
- meta labels
  - ▶ end labels
  - accept labels
  - progress labels

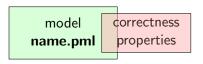

Correctness properties can be stated within, or outside, the model.

#### stating properties within model using

- assertion statements
- meta labels
  - ▶ end labels
  - accept labels
  - progress labels

#### stating properties outside model using

- never claims
- temporal logic formulas

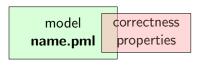

Correctness properties can be stated within, or outside, the model.

#### stating properties within model using

- assertion statements
- meta labels
  - end labels
  - accept labels
  - progress labels

#### stating properties outside model using

- never claims
- temporal logic formulas (today's main topic)

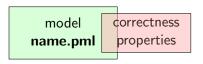

Correctness properties can be stated within, or outside, the model.

#### stating properties within model using

- assertion statements
- meta labels
  - ▶ end labels
  - accept labels (briefly)
  - progress labels

#### stating properties outside model using

- never claims (briefly)
- temporal logic formulas (today's main topic)

#### **Preliminaries**

- 1. Accept labels in Prometa  $\leftrightarrow$  Büchi automata
- 2. Fairness

# **Preliminaries 1: Acceptance Cycles**

### **Definition (Accept Location)**

A location marked with an accept label of the form "acceptxxx:" is called an accept location.

# **Preliminaries 1: Acceptance Cycles**

### **Definition (Accept Location)**

A location marked with an accept label of the form "acceptxxx:" is called an accept location.

Accept locations can be used to specify cyclic behavior

### **Definition (Acceptance Cycle)**

A run which infinitely often passes through an accept location is called an acceptance cycle.

Acceptance cycles are mainly used in never claims (see below), to define forbidden infinite behavior

### **Preliminaries 2: Fairness**

Does this PROMELA model terminate in each run? | Demo: start/fair.pml

```
byte n = 0;
bool flag = false;
active proctype P() {
 do :: flag -> break
     :: else \rightarrow n = 5 - n
  od
active proctype Q() {
  flag = true
```

### **Preliminaries 2: Fairness**

Does this PROMELA model terminate in each run? | Demo: start/fair.pml

```
byte n = 0;
bool flag = false;
active proctype P() {
 do :: flag -> break
     :: else \rightarrow n = 5 - n
 od
active proctype Q() {
  flag = true
```

Termination guaranteed only if scheduling is (weakly) fair!

### **Preliminaries 2: Fairness**

Does this PROMELA model terminate in each run?

Demo: start/fair.pml

Termination guaranteed only if scheduling is (weakly) fair!

### **Definition (Weak Fairness)**

A run is called weakly fair iff the following holds: each continuously executable statement is executed eventually.

# **Model Checking of Temporal Properties**

### Many correctness properties not expressible by assertions

- ▶ all properties that involve state changes
- temporal logic expressive enough to characterize many (but not all) properties

In this course: "temporal logic" synonymous with "linear temporal logic"

Today: model checking of properties formulated in temporal logic

### **Beyond Assertions**

#### **Locality of Assertions**

Assertions talk only about the state at their location in the code

### **Beyond Assertions**

#### **Locality of Assertions**

Assertions talk only about the state at their location in the code

#### **Example**

Mutual exclusion enforced by adding assertion to each critical section

```
critical++;
assert( critical <= 1 );
critical--;</pre>
```

# **Beyond Assertions**

#### **Locality of Assertions**

Assertions talk only about the state at their location in the code

#### **Example**

Mutual exclusion enforced by adding assertion to each critical section

```
critical++;
assert( critical <= 1 );
critical--;</pre>
```

#### **Drawbacks**

- no separation of concerns (model vs. correctness property)
- changing assertions is error prone (easily out of sync)
- easy to forget assertions: correctness property might be violated at unexpected locations
- many interesting properties not expressible via assertions

Examples of properties more conveniently expressed as global properties than as assertions:

Examples of properties more conveniently expressed as global properties than as assertions:

**Mutual Exclusion** 

"critical <= 1 holds throughout any run"

Examples of properties more conveniently expressed as global properties than as assertions:

```
Mutual Exclusion
```

"critical <= 1 holds throughout any run"

Array Index within Bounds (given array a of length len)

"0 <= i <= len-1 holds throughout any run"

Examples of properties more conveniently expressed as global properties than as assertions:

```
Mutual Exclusion
```

```
"critical <= 1 holds throughout any run"
```

Array Index within Bounds (given array a of length  $\operatorname{len}$ )

"0 <= i <= len-1 holds throughout any run"

Examples of properties impossible to express as assertions:

Examples of properties more conveniently expressed as global properties than as assertions:

#### **Mutual Exclusion**

"critical <= 1 holds throughout any run"

Array Index within Bounds (given array a of length len)

"0 <= i <= len-1 holds throughout any run"

#### Examples of properties impossible to express as assertions:

#### Absence of Deadlock

"If several processes try to enter their critical section, eventually one of them does so."

Examples of properties more conveniently expressed as global properties than as assertions:

#### **Mutual Exclusion**

"critical <= 1 holds throughout any run"

Array Index within Bounds (given array a of length len)

"0 <= i <= len-1 holds throughout any run"

#### Examples of properties impossible to express as assertions:

#### Absence of Deadlock

"If several processes try to enter their critical section, eventually one of them does so."

#### **Absence of Starvation**

"If one process tries to enter its critical section, eventually that process does so."

Examples of properties more conveniently expressed as global properties than as assertions:

#### **Mutual Exclusion**

"critical <= 1 holds throughout any run"

Array Index within Bounds (given array a of length len)

"0 <= i <= len-1 holds throughout any run"

### Examples of properties impossible to express as assertions:

#### Absence of Deadlock

"If several processes try to enter their critical section, eventually one of them does so."

#### **Absence of Starvation**

"If one process tries to enter its critical section, eventually that process does so."

All of these are temporal properties  $\Rightarrow$  use temporal logic

# **Boolean Temporal Logic**

#### Numerical variables in expressions

- ► Expressions such as i <= len-1 contain numerical variables
- ▶ Propositional LTL as introduced so far only knows propositions
- Slight generalisation of LTL required

# **Boolean Temporal Logic**

#### Numerical variables in expressions

- ► Expressions such as i <= len-1 contain numerical variables
- Propositional LTL as introduced so far only knows propositions
- Slight generalisation of LTL required

In Boolean Temporal Logic atomic building blocks are Boolean expressions over Prometa variables

#### **Set** For<sub>BTL</sub> **of Boolean Temporal Formulas** (simplified)

▶ all global PROMELA variables and constants of type bool/bit are ∈ For<sub>RTI</sub>

#### **Set** For<sub>BTL</sub> of Boolean Temporal Formulas (simplified)

- ▶ all global PROMELA variables and constants of type bool/bit are ∈ For<sub>RTI</sub>
- if e1 and e2 are numerical PROMELA expressions, then all of e1==e2, e1!=e2, e1<e2, e1<=e2, e1>e2 are ∈ For<sub>BTI</sub>

### **Set** For<sub>BTL</sub> **of Boolean Temporal Formulas** (simplified)

- ▶ all global PROMELA variables and constants of type bool/bit are ∈ For<sub>BTI</sub>
- ▶ if e1 and e2 are numerical PROMELA expressions, then all of e1==e2, e1!=e2, e1<e2, e1<=e2, e1>e2 are ∈ For<sub>BTI</sub>
- ▶ if P is a process and 1 is a label in P, then P@1 is ∈ For<sub>BTL</sub> (P@1 reads "P is at 1")

### **Set** For<sub>BTL</sub> **of Boolean Temporal Formulas** (simplified)

- ▶ all global PROMELA variables and constants of type bool/bit are ∈ For<sub>BTI</sub>
- ▶ if e1 and e2 are numerical PROMELA expressions, then all of e1==e2, e1!=e2, e1<e2, e1<=e2, e1>e2 are ∈ For<sub>BTL</sub>
- ▶ if P is a process and 1 is a label in P, then P@1 is ∈ For<sub>BTL</sub> (P@1 reads "P is at 1")
- if  $\phi$  and  $\psi$  are formulas  $\in For_{BTL}$ , then all of

$$! \phi, \quad \phi \&\& \psi, \quad \phi \mid\mid \psi, \quad \phi \rightarrow \psi, \quad \phi \Longleftrightarrow \psi$$

$$[]\phi, \quad <>\phi, \quad \phi U \psi$$

are  $\in For_{RTI}$ 

#### A run $\sigma$ through a Promela model M is a chain of states

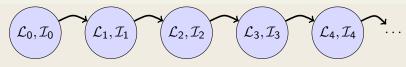

- $lacksymbol{\mathcal{L}}_j$  maps each running process to its current location counter
- From  $\mathcal{L}_j$  to  $\mathcal{L}_{j+1}$ , only one of the location counters has advanced (exception: channel rendezvous)
- $ightharpoonup \mathcal{I}_i$  maps each variable in M to its current value

#### A run $\sigma$ through a Promela model M is a chain of states

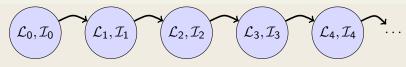

- $lacksymbol{\mathcal{L}}_j$  maps each running process to its current location counter
- From  $\mathcal{L}_j$  to  $\mathcal{L}_{j+1}$ , only one of the location counters has advanced (exception: channel rendezvous)
- $ightharpoonup \mathcal{I}_i$  maps each variable in M to its current value

Arithmetic and relational expressions are interpreted in states as expected; e.g.  $\mathcal{L}_i, \mathcal{I}_i \models x < y$  iff  $\mathcal{I}_i(x) < \mathcal{I}_i(y)$ 

A run  $\sigma$  through a Promela model M is a chain of states

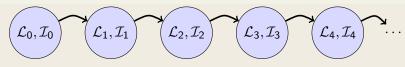

- $lacksymbol{\mathcal{L}}_j$  maps each running process to its current location counter
- From  $\mathcal{L}_j$  to  $\mathcal{L}_{j+1}$ , only one of the location counters has advanced (exception: channel rendezvous)
- $ightharpoonup \mathcal{I}_i$  maps each variable in M to its current value

Arithmetic and relational expressions are interpreted in states as expected; e.g.  $\mathcal{L}_i, \mathcal{I}_i \models x < y$  iff  $\mathcal{I}_i(x) < \mathcal{I}_i(y)$ 

 $\mathcal{L}_i, \mathcal{I}_i \models \texttt{P@1}$  iff  $\mathcal{L}_i(\texttt{P})$  is the location labeled with 1

A run  $\sigma$  through a Promela model M is a chain of states

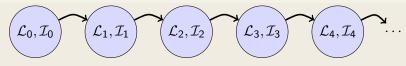

- $lacksymbol{\mathcal{L}}_j$  maps each running process to its current location counter
- From  $\mathcal{L}_j$  to  $\mathcal{L}_{j+1}$ , only one of the location counters has advanced (exception: channel rendezvous)
- $ightharpoonup \mathcal{I}_i$  maps each variable in M to its current value

Arithmetic and relational expressions are interpreted in states as expected; e.g.  $\mathcal{L}_i, \mathcal{I}_i \models x < y$  iff  $\mathcal{I}_i(x) < \mathcal{I}_i(y)$ 

$$\mathcal{L}_i, \mathcal{I}_i \models \texttt{P@1}$$
 iff  $\mathcal{L}_i(\texttt{P})$  is the location labeled with 1

Evaluating other formulas  $\in For_{BTI}$  in runs  $\sigma$ : see previous lecture

# **Safety Properties**

#### **Safety Properties**

- $\dots$  are formulas of the form  $[\,]\phi$ 
  - $\blacktriangleright$  state that something good  $(\phi)$  is guaranteed throughout each run
  - lacktriangle equivalently: in  $[\,] \neg \psi$  something bad  $(\psi)$  never happens

## **Safety Properties**

#### **Safety Properties**

- $\dots$  are formulas of the form  $[\,]\phi$ 
  - state that something good  $(\phi)$  is guaranteed throughout each run
  - lacktriangle equivalently: in  $[\,] \neg \psi$  something bad  $(\psi)$  never happens

#### **Example**

```
TL formula [](critical <= 1)
```

"it is guaranteed throughout each run that at most one process visits its critical section at any time"

## **Safety Properties**

#### **Safety Properties**

- $\dots$  are formulas of the form  $[\,]\phi$ 
  - state that something good  $(\phi)$  is guaranteed throughout each run
  - lacktriangle equivalently: in  $[\,] \neg \psi$  something bad  $(\psi)$  never happens

#### **Example**

```
TL formula [](critical <= 1)
```

"it is guaranteed throughout each run that at most one process visits its critical section at any time"

```
or, equivalently:
```

"it will never happen that more than one process visits its critical section"

## **Applying Temporal Logic to Critical Section Problem**

We want to verify [](critical<=1) as a correctness property of:

```
active proctype P() {
  do :: /* non-critical activity */
        atomic {
          !inCriticalQ;
          inCriticalP = true
        critical++;
        /* critical activity */
        critical --;
        inCriticalP = false
 od
/* similarly for process Q */
```

## Model Checking a Safety Property using JSPIN

#### Alternative 1: 1t1 in model file

1. add definition of TL formula to PROMELA file

- 2. load PROMELA file in JSPIN
- 3. ensure Safety is selected
- 4. select Verify
  - ► JSPIN always selects first formula
  - ▶ use command line ./pan -N <name> to select arbitrary formulas
- 5. (if necessary) select Stop to terminate too long verification

Demo: safety1.pml

## Model Checking a Safety Property using JSPIN

#### Alternative 1: 1t1 in model file

1. add definition of TL formula to PROMELA file

- 2. load PROMELA file in JSPIN
- 3. ensure Safety is selected
- 4. select Verify
  - ▶ JSPIN always selects first formula
  - ▶ use command line ./pan -N <name> to select arbitrary formulas
- 5. (if necessary) select Stop to terminate too long verification

Demo: safety1.pml

1t1 definitions not part of Ben Ari's book (SPIN≥ 6): ignore 5.3.2, etc.

## Model Checking a Safety Property using JSPIN

#### Alternative 2: edit 'LTL fomula' field of JSPIN

- 1. load PROMELA file in JSPIN (not necessarily containing ltl ...)
- 2. enter [](critical <= 1) in LTL text field of JSPIN
- select Translate to create a 'never claim', corresponding to the negation of the formula
- 4. ensure Safety is selected
- select Verify
- 6. (if necessary) select Stop to terminate too long verification

Demo: safety1.pml

## Never Claims: Processes trying to show user wrong

#### Büchi automaton, as Promela process, for negated property

- 1. Negated TL formula translated to 'never' process
- accepting locations in Büchi automaton represented with help of accept labels ("acceptxxx:")
- 3. If one of these reached infinitely often, the orig. property is violated

## Never Claims: Processes trying to show user wrong

#### Büchi automaton, as Promela process, for negated property

- 1. Negated TL formula translated to 'never' process
- accepting locations in Büchi automaton represented with help of accept labels ("acceptxxx:")
- 3. If one of these reached infinitely often, the orig. property is violated

## Example (Never claim for <>p, simplified for readability)

```
never { /* !(<>p) */
   accept_xyz: /* passed \infty often iff !(<>p) holds */
   do
   :: (!p)
   od
}
```

#### Theory behind Spin

1. Represent the interleaving of all processes as a single automaton (only one process advances in each step), called  $\mathcal{M}$ 

#### Theory behind Spin

- 1. Represent the interleaving of all processes as a single automaton (only one process advances in each step), called  $\mathcal{M}$
- 2. Construct Büchi automaton (never claim)  $\mathcal{NC}_{\neg\phi}$  for negation of TL formula  $\phi$  to be verified

#### Theory behind Spin

- 1. Represent the interleaving of all processes as a single automaton (only one process advances in each step), called  $\mathcal{M}$
- 2. Construct Büchi automaton (never claim)  $\mathcal{NC}_{\neg\phi}$  for negation of TL formula  $\phi$  to be verified
- **3.** If

$$\mathcal{L}^{\omega}(\mathcal{M}) \cap \mathcal{L}^{\omega}(\mathcal{NC}_{\neg \phi}) = \emptyset$$

then  $\phi$  holds in  $\mathcal{M}$ , otherwise we have a counterexample

#### Theory behind Spin

- 1. Represent the interleaving of all processes as a single automaton (only one process advances in each step), called  $\mathcal{M}$
- 2. Construct Büchi automaton (never claim)  $\mathcal{NC}_{\neg\phi}$  for negation of TL formula  $\phi$  to be verified
- **3.** If

$$\mathcal{L}^{\omega}(\mathcal{M}) \cap \mathcal{L}^{\omega}(\mathcal{NC}_{\neg \phi}) = \emptyset$$

- then  $\phi$  holds in  $\mathcal{M}$ , otherwise we have a counterexample
- **4.** To check  $\mathcal{L}^{\omega}(\mathcal{M}) \cap \mathcal{L}^{\omega}(\mathcal{NC}_{\neg \phi})$  construct intersection automaton (both automata advance in each step) and search for accepting run

## Model Checking a Safety Property using Web Interface

1. add definition of TL formula to PROMELA file
 Example ltl s { [](critical <= 1) }
 General ltl <name> { <TL formula> }

can define more than one formula

- 2. load PROMELA file into web interface
- 3. ensure Safety is selected
- 4. enter name of LTL formula in according field
- select Verify

Demo: safety1.pml

## Command Line Execution (Alt. 1)

```
Make sure ltl <name> { <TL formula> } is in <file>.pml
> spin -a <file>.pml
> gcc -DSAFETY -o pan pan.c
> ./pan -N <name>
```

Demo: target/safety1.pml

## Command Line Execution (Alt. 1)

```
Make sure ltl <name> { <TL formula> } is in <file>.pml
> spin -a <file>.pml
> gcc -DSAFETY -o pan pan.c
> ./pan -N <name>
```

Demo: target/safety1.pml

► The 'ltl <name> { <TL formula> }' construct must be part of your lab submission!

### Command Line Execution (Alt. 2)

Write negated TL formula in file <formulafile>. PRP (first line)

```
> spin -a -F < formula file > . PRP < file > . <math>pml
```

- > gcc -DSAFETY -o pan pan.c
- > ./pan

### Command Line Execution (Alt. 2)

Write negated TL formula in file <formulafile>. PRP (first line)

```
> spin -a -F <formulafile>.PRP <file>.pml
> gcc -DSAFETY -o pan pan.c
```

> ./pan

▶ some platforms have problems with -F

## **Liveness Properties**

#### **Liveness Properties**

- ... formulas of the form  $<>\phi$ 
  - $\blacktriangleright$  state that something good  $(\phi)$  eventually happens in each run

## **Liveness Properties**

### **Liveness Properties**

- ... formulas of the form  $<>\phi$ 
  - $\blacktriangleright$  state that something good  $(\phi)$  eventually happens in each run

#### Example

<>csp

(with csp a variable only true in the critical section of P)

"in each run, process P visits its critical section eventually"

## **Applying Temporal Logic to Starvation Problem**

We want to verify <>csp as a correctness property of:

```
active proctype P() {
  do :: /* non-critical activity */
        atomic {
          !inCriticalQ;
          inCriticalP = true
        csp = true;
        /* critical activity */
        csp = false;
        inCriticalP = false
 od
/* similarly for process Q */
/* there, using csq
```

## Model Checking a Liveness Property using JSPIN

- 1. open PROMELA file liveness1.pml
- 2. enter <>csp in 'LTL fomula' field
- select Translate to create a 'never claim', corresponding to the negation of the formula
- **4.** ensure that **Acceptance** is selected (SPIN will search for *accepting* cycles through the never claim)
- 5. for the moment uncheck Weak Fairness (see discussion below)
- 6. select Verify

## Model Checking a Liveness Property using JSPIN

- 1. open PROMELA file liveness1.pml
- 2. enter <>csp in 'LTL fomula' field
- select Translate to create a 'never claim', corresponding to the negation of the formula
- **4.** ensure that **Acceptance** is selected (SPIN will search for *accepting* cycles through the never claim)
- 5. for the moment uncheck Weak Fairness (see discussion below)
- 6. select Verify

```
Alternative to 2. and 3., write ltl 1 { <>csp } in Prometa file (as first ltl formula).
```

## **Verification Fails**

Demo: start/liveness1.pml

Verification fails!

Why?

#### **Verification Fails**

Demo: start/liveness1.pml

Verification fails!

Why?

The liveness property on one process "had no chance".

Not even weak fairness was switched on!

# Model Checking Liveness with Weak Fairness using ${ m JSPIN}$

## Always check enforce weak fairness constraint when verifying liveness

- 1. open Promela file
- 2. enter <>csp in LTL text field
- select Translate to create a 'never claim', corresponding to the negation of the formula
- **4.** ensure that **Acceptance** is selected (SPIN will search for *accepting* cycles through the never claim)
- 5. ensure Weak Fairness is checked
- select Verify

## Model Checking Liveness with Weak Fairness using ${ m JSPIN}$

Always check enforce weak fairness constraint when verifying liveness

- 1. open Promela file
- 2. enter <>csp in LTL text field
- select Translate to create a 'never claim', corresponding to the negation of the formula
- **4.** ensure that Acceptance is selected (SPIN will search for accepting cycles through the never claim)
- 5. ensure Weak Fairness is checked
- 6. select Verify

Alternative to 2. and 3., write

```
ltl 1 { <>csp }
```

in PROMELA file (as first 1t1 formula).

## Model Checking Liveness using Web Interface

1. add definition of TL formula to PROMELA file
Example ltl 1 { <>csp }
General ltl <name> { <TL formula> }
can define more than one formula

- 2. load PROMELA file into web interface.
- 3. ensure Acceptance is selected
- 4. enter name of LTL formula in according field
- select Verify

Demo: liveness1.pml

## Model Checking Liveness using Spin directly

## Command Line Execution (Alt. 1)

```
Make sure ltl <name> { <TL formula> } is in <file>.pml
> spin -a <file>.pml
> gcc -o pan pan.c
> ./pan -a -f [-N <name>]
-a acceptance cycles, -f weak fairness
```

Demo: start/liveness1.pml

# Model Checking Liveness using Spin directly

### Command Line Execution (Alt. 2)

```
Write negated TL formula in file <formulafile>.PRP (first line)
```

- > spin -a -F < formula file > . PRP <math>< file > . pml
- > gcc -o pan pan.c
- > ./pan -a -f [-N < name >]
- -a acceptance cycles, -f weak fairness

Verification fails again!

Why?

Verification fails again!

Why?

Weak fairness is too weak . . .

## **Definition (Weak Fairness)**

A run is called weakly fair iff the following holds: each continuously executable statement is executed eventually.

Verification fails again!

Why?

Weak fairness is too weak ...

## **Definition (Weak Fairness)**

A run is called weakly fair iff the following holds: each continuously executable statement is executed eventually.

Note that !inCriticalQ is not continuously executable!

Verification fails again!

Why?

Weak fairness is too weak ...

## **Definition (Weak Fairness)**

A run is called weakly fair iff the following holds: each continuously executable statement is executed eventually.

Note that !inCriticalQ is not continuously executable!

Restriction to weak fairness is principal limitation of  $\operatorname{SPIN}$ 

The only way to show liveness of our example is to rewrite the model

## **Temporal Model Checking without Ghost Variables**

We want to verify mutual exclusion without using ghost variables

```
bool inCriticalP = false, inCriticalQ = false;
active proctype P() {
 do :: atomic {
          !inCriticalQ;
          inCriticalP = true
        /* critical activity */
cs:
        inCriticalP = false
 od
}
/* similar for process Q with same label cs: */
ltl s { []!(P@cs && Q@cs) }
```

Demo: start/noGhost.pml

### **Liveness Revisited**

Label expressions often remove the need for ghost variables

#### **Liveness Revisited**

### Label expressions often remove the need for ghost variables

- ► Specify liveness of fair.pml using labels
- Prove termination
- Weak fairness is needed. and sufficient

Demo: target/fair.pml

#### Literature for this Lecture

```
Ben-Ari Chapter 5
except Sections 5.3.2, 5.3.3, 5.4.2
(ltl replaces #define and -f option of Spin)
```